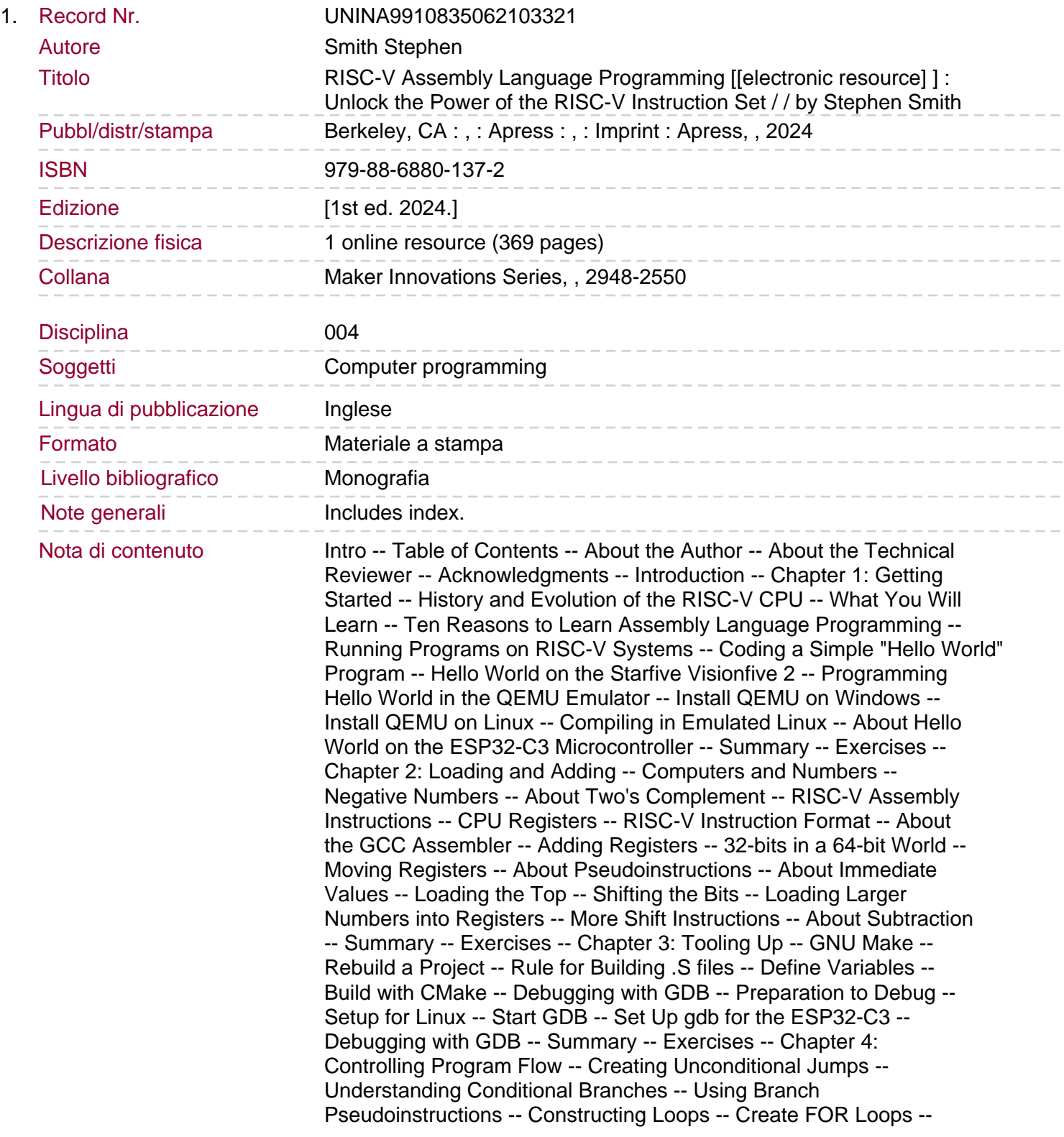

Code While Loops -- Coding If/Then/Else -- Manipulating Logical Operators -- Using AND -- Using XOR -- Using OR -- Adopting Design Patterns -- Converting Integers to ASCII -- Using Expressions in Immediate Constants -- Storing a Register to Memory -- Why Not Print in Decimal? -- Performance of Branch Instructions. Using Comparison Instructions -- Summary -- Exercises -- Chapter 5: Thanks for the Memories -- Defining Memory Contents -- Aligning Data -- About Program Sections -- Big vs. Little Endian -- Pros of Little Endian -- About Memory Addresses -- Loading a Register with an Address -- PC Relative Addressing -- Loading Data from Memory -- Combining Loading Addresses and Memory -- Storing a Register -- Optimizing Through Relaxing -- Converting to Uppercase -- Summary -- Exercises -- Chapter 6: Functions and the Stack -- About Stacks -- Jump and Link -- Nesting Function Calls -- Function Parameters and Return Values -- Managing the Registers -- Summary of the Function Call Algorithm -- Uppercase Revisited -- Stack Frames -- Stack Frame Example -- Defining Symbols -- Macros -- Include Directive -- Macro Definition -- Labels -- Why Macros? -- Using Macros to Improve Code -- Summary -- Exercises -- Chapter 7: Linux Operating System Services -- So Many Services -- Calling Convention -- Finding Linux System Call Numbers -- Return Codes -- Structures -- About Wrappers -- Converting a File to Uppercase -- Building .S Files -- Opening a File -- Error Checking -- Looping -- Summary -- Exercises -- Chapter 8: Programming GPIO Pins -- GPIO Overview -- In Linux, Everything is a File -- Flashing LEDs -- Moving Closer to the Metal -- Virtual Memory -- In Devices, Everything is Memory -- Registers in Bits -- GPIO Enable Registers -- GPIO Output Set Registers -- More Flashing LEDs -- GPIOTurnOn in Detail -- Root Access -- Summary -- Exercises -- Chapter 9: Interacting with C and Python -- Calling C Routines -- Printing Debug Information -- Preserving State -- Calling Printf -- Passing a String -- Register Masking Revisited -- Calling Assembly Routines from C -- Packaging the Code -- Static Library -- Shared Library -- Embedding Assembly Language Code inside C Code.

Calling Assembly from Python -- Summary -- Exercises -- Chapter 10: Multiply and Divide -- Multiplication -- Examples -- Division -- Division by Zero and Overflow -- Example -- Example: Matrix Multiplication -- Vectors and Matrices -- Multiplying 3x3 Integer Matrices -- Accessing Matrix Elements -- Register Usage -- Summary -- Exercises -- Chapter 11: Floating-Point Operations -- About Floating Point Numbers -- About Normalization and NaNs -- Recognizing Rounding Errors -- Defining Floating Point Numbers -- About Floating Point Registers -- The Status and Control Register -- Defining the Function Call Protocol -- Loading and Saving FPU Registers -- Performing Basic Arithmetic -- Calculating Distance Between Points -- Performing Floating-Point Conversions -- Floating-Point Sign Injection -- Comparing Floating-Point Numbers -- Example -- Summary -- Exercises -- Chapter 12: Optimizing Code -- Optimizing the Uppercase Routine -- Simplifying the Range Comparison -- Restricting the Problem Domain -- Tips for Optimizing Code -- Avoiding Branch Instructions -- Moving Code Out of Loops -- Avoiding Expensive Instructions -- Use Macros -- Loop Unrolling -- Delay Preserving Registers in Functions -- Keeping Data Small -- Beware of Overheating -- Summary -- Exercises -- Chapter 13: Reading and Understanding Code -- Browsing Linux & amp -- GCC Code -- Comparing Strings -- About the Algorithm -- Macros and Kernel Options -- Code Created by GCC -- Reverse Engineering and Ghidra -- Summary -- Exercises -- Chapter 14: Hacking Code --

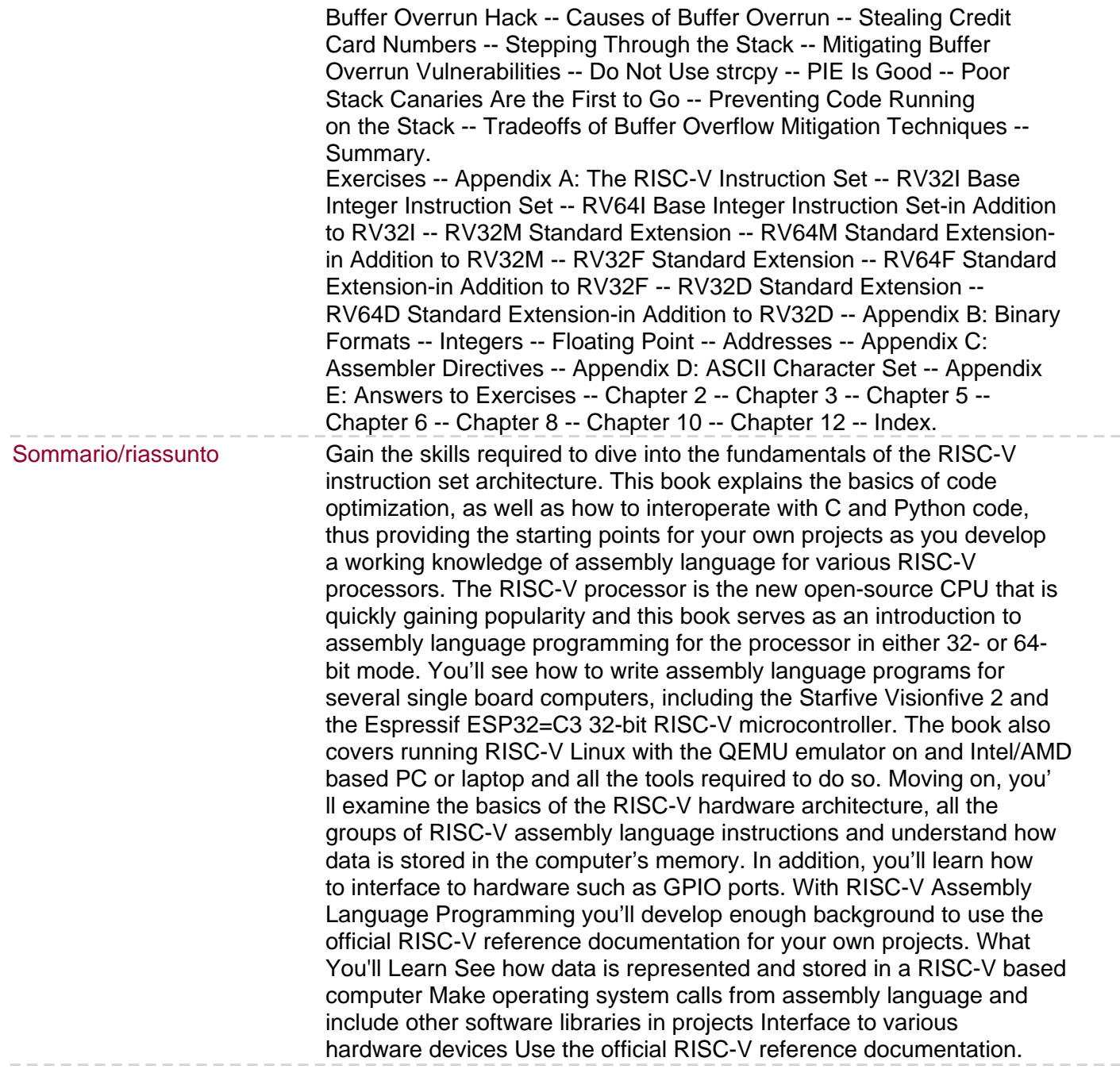